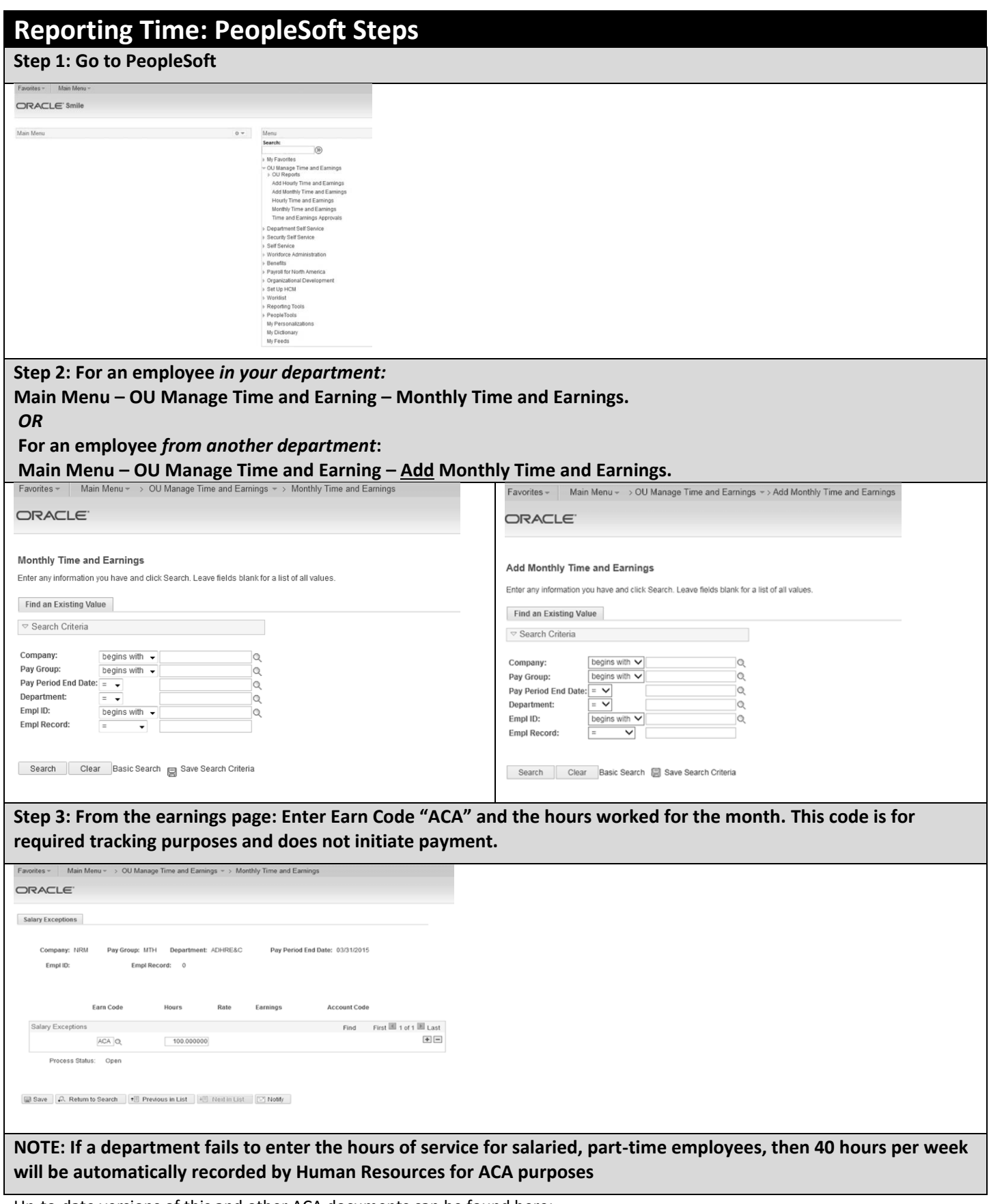

Up-to-date versions of this and other ACA documents can be found here: https://apps.hr.ou.edu/dms/GetDocuments.aspx?p=ACA+Workforce+Management.